# ZedStore – Column store for PostgreSQL Heikki Linnakangas, Pivotal

#### PGConf.eu 2019, Milan

column1 | column2 | column3

column1 | column2 | column3

column1 | column2 | column3

column1 | column2 | column3

column1 | column2 | column3

column1 | column2 | column3

column1 column1 column1 column1 column1 column1 column1 column1 column1 column1

...

column2 column2 column2 column2 column2 column2 column2 column2 column2 column2

...

column3 column3 column3 column3 column3 column3 column3 column3 column3 column3

...

# Why column store?

- Queries that scan only one or two columns out of a wide table
	- Only need to access the needed columns
	- Analytics queries, aggregation
- Compression
	- Similar data closely together  $\rightarrow$  compresses well

# Column store disadvantages

- Stitching rows back together is slow
	- Single-row fetching is expensive
	- Bad for OLTP

# Column store tricks & variants

- Hybrid column / row store
	- Store chunks of rows, column-oriented within chunk
- Store each column sorted
	- Implicit index on every column

# Column Stores in PostgreSQL ecosystem

- cstore fdw
- AOCO tables in Greenplum
- vops
- Roll your own, using a view on a join

#### Project background

- Work started in Spring 2019
- Around the same time that the Table AM API was committed to PostgreSQL v12
- Hey, let's build Yet Another Column Store!
- Great idea!

# Pivotal's reasons

- Greenplum v6 is a fork of PostgreSQL 9.4
- Greenplum v7 will be based on PostreSQL X.X
- Greenplum has a column store implementation, called AOCO tables

# Greenplum AOCO

- Append-Optimized Column-Oriented
	- Formerly Append-Only Column-Oriented
- Consists of multiple relfiles, one for each column
- Support for updates bolted on using an auxiliary heap table to store visibility information
- Support for indexes also bolted on and awkward

# Greenplum AOCO

- Has served well, but shows its age
- Requires effort to maintain as we merge with PostgreSQL
- We want to replace it with Zedstore

# The Team

Group of Pivotal's experienced PostgreSQL / Greenplum hackers:

- Alexandra Wang
- Ashwin Agrawal
- Heikki Linnakangas
- Melanie Plageman
- Taylor Vesely

### "Zedstore" ?

#### $\mathbf{1}$

BTW, can I express a small measure of disappointment that the name for the thing under discussion on this thread chose to be called "zedstore"? That seems to invite confusion with "zheap", especially in parts of the world where the last letter of the alphabet is pronounced "zed," where people are going to say zed-heap and zed-store. Brr.

Robert Haas wrote on 2019-04-09 on pgsql-hackers

#### Requirements

# Zedstore design requirements

- Community project
	- PostgreSQL licence
	- Built-in or extension
- General purpose
	- All functionality must work
	- All indexes, all datatypes, MVCC, etc.
- Column-oriented

# Zedstore performance goals

- Must be faster than heap for *some* queries
- Good-enough performance
	- vs Greenplum AOCO
	- vs other implementations
- Compressed
	- With good-enough compression ratio

# More design goals

- No VACUUM, no freezing
- Built-in TOASTing of large datums
- Fast ADD/DROP COLUMN
- Support later evolution
	- different compression schemes
	- vectorization

# Zedstore design

- Plugs into the Table AM API
- Relies on normal PostgreSQL infrastructure
	- 8k blocks
	- Buffer manager
	- WAL-logging

### **Status**

- Most functionality works
	- make check-world mostly passes
- Performance is getting there
	- Not great vs competitors
	- Faster than heap for the right query

#### Zedstore internal structure

B-trees for the win!

# Zedstore concepts

- TID
	- 64-bit integer
	- Uniquely identifies a row
	- Every row version is assigned a new TID (no in-place UPDATE yet)
	- Usable space is only 48 bits, so that zedstore TID fits in PostgreSQL ItemPointer

### Forest of B-trees

- Metadata page
- TID tree
	- B-tree containing visibility information
	- Keyed by TID
- Attribute trees, one for each column
	- B-trees containing column data
	- Also keyed by TID!
- UNDO log for visibility information

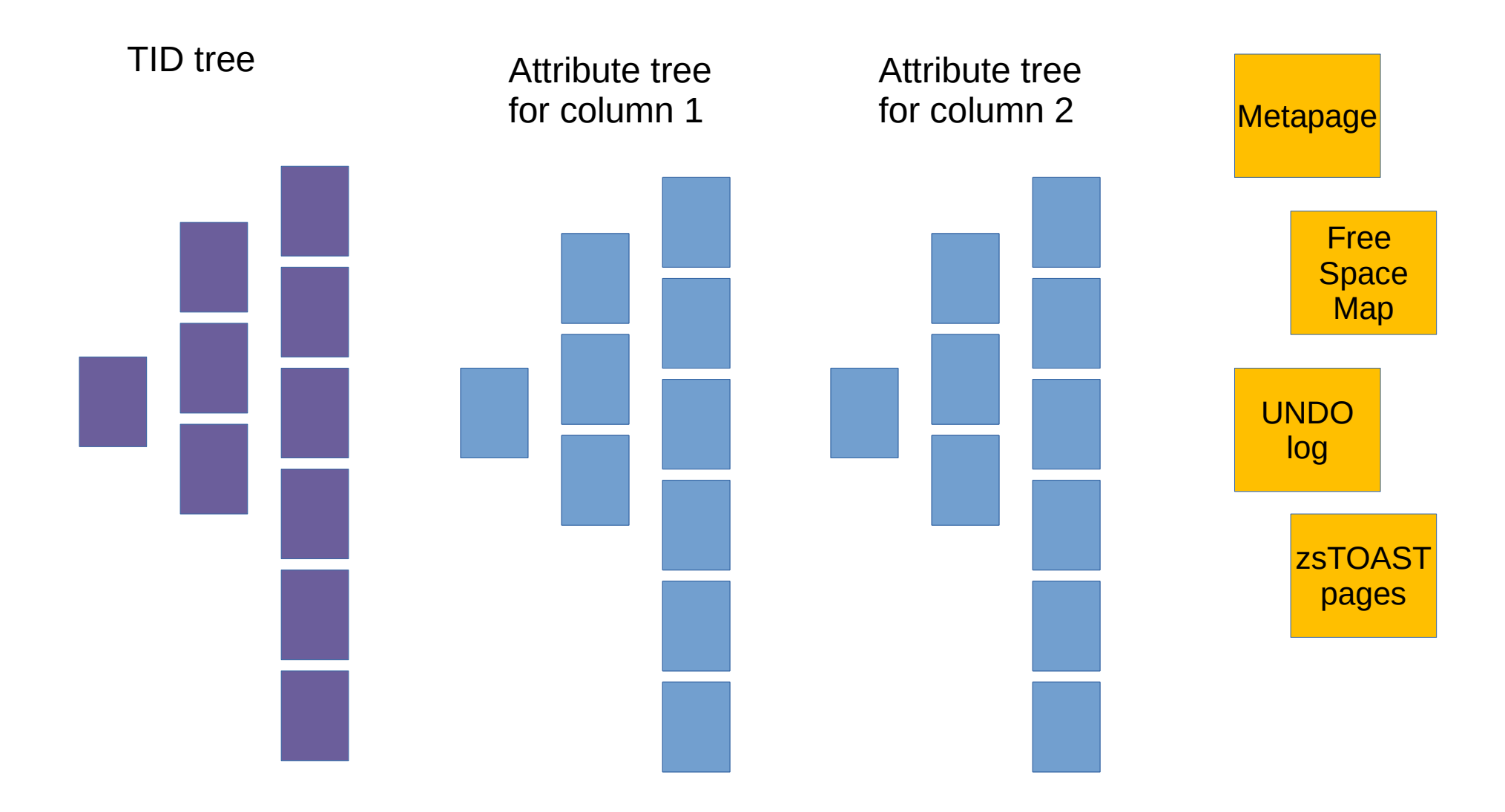

# Most pages are B-tree pages

select count(\*), pg\_zs\_page\_type('lineitem', g) from generate\_series(0, pg\_table\_size('lineitem') / 8192 - 1) g group by 2;

count | pg\_zs\_page\_type -------+----------------- 1 | META **41291 | BTREE** 5 | UNDO 130 | FREE (4 rows)

# Most pages are attribute leaf pages

select attno=0 as is\_tidtree\_page, level, count(\*) from pg\_zs\_btree\_pages('lineitem') group by 1, 2 order by 1, 2;

is\_tidtree\_page | level | count -----------------+-------+-------

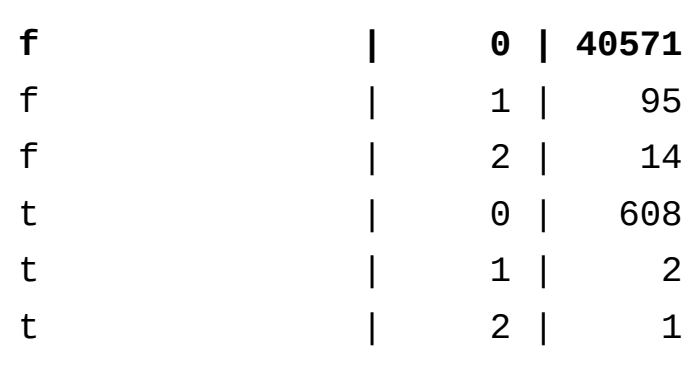

(6 rows)

# Scanning the trees

- When querying, the TID tree and all the needed attribute trees are scanned in lock-step
- On insert, a new item is added to each tree

### Sequential Scan

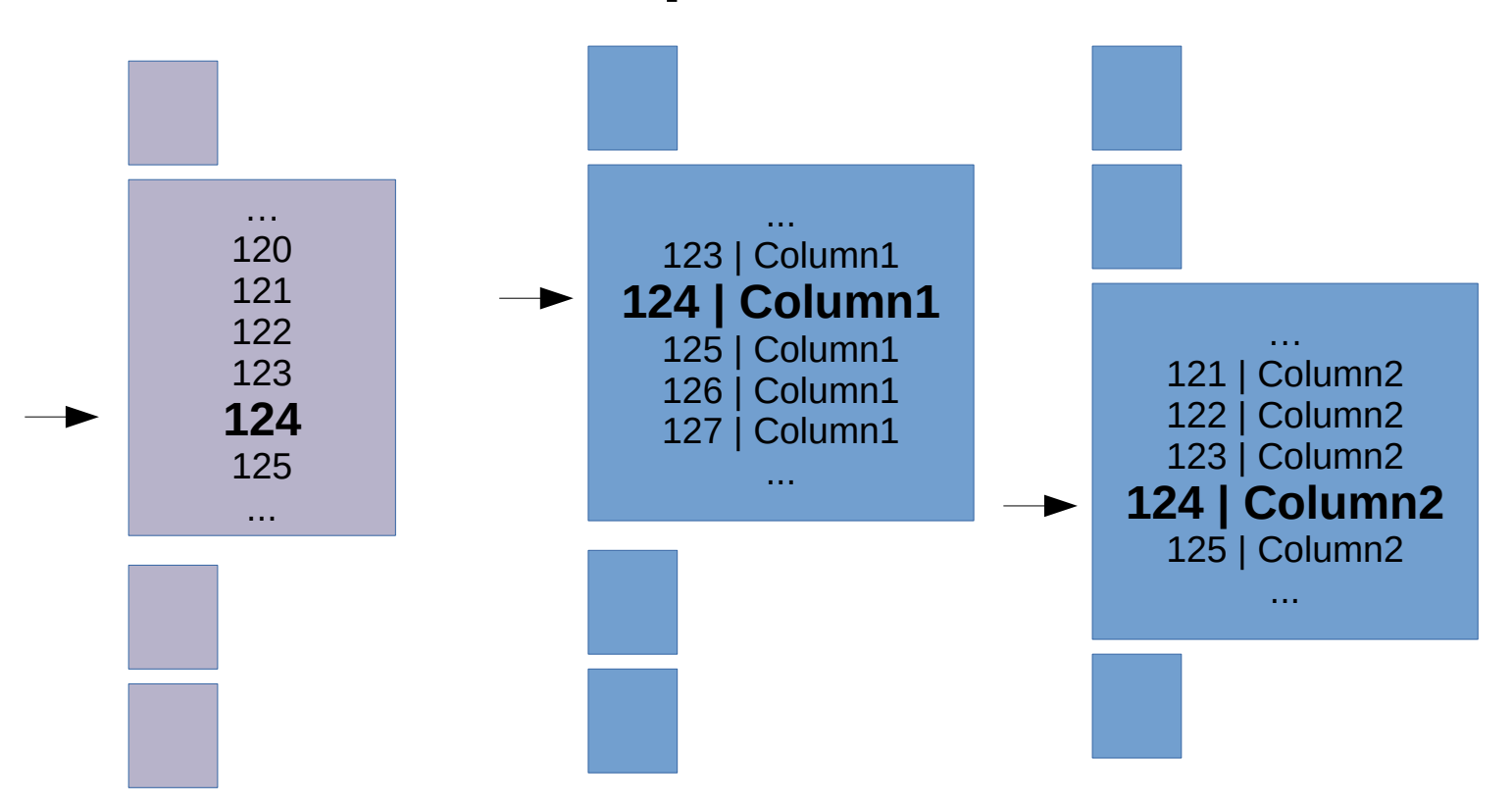

# TID tree page format

- TID and UNDO pointer for every row
	- In a compact representation
	- Loosely based on "Efficient Columnar Storage in Btrees" by Goetz Graefe
- Detailed visibility information stored in UNDO log
	- UNDO log can be trimmed when transactions age

# TID tree page, logical content

- **TID | UNDO pointer**
- 119 | ALL\_VISIBLE
- 120 | 7599293
- 121 | DEAD
- 123 | 7599293
- 124 | 8000222

# TID tree page physical content

**TID | UNDO point** 119 | ALL VIS 120 | 7599293 Delta encoded, Simple-8b, **Typically** 1-10 bits per TID

121 | DEAD

123 | 7599293

124 | 8000222

**TIDs | UNDO pointers | UNDO indexes**

119, 1, 1, 2, 1 | 7599293, 8000222 | V, 0, D, 0, 1

> 2 bits per TID for UNDO indexes

### Attribute trees

- $\cdot$  TID + column data
- Divided into "chunks", containing data for 1-60 rows
- LZ4 compressed

# Attribute page format

#### **TID | column value**

- 119 | 2001-01-01
- 120 | 1999-12-24
- 121 | 2000-05-01
- 123 | 2019-10-17
- 124 | 2018-10-23

# Attribute chunk physical layout

- **TID | column value**
- 119 | 2001-01-01
- 120 | 1999-12-24
- 121 | 2000-05-01
- 123 | 2019-10-17
- 124 | 2018-10-23

**TIDs | column values** 119,1,1,2,1 | 2001-01- 01, 1999-12-24, 2000- 05-01, 2019-10-17, 2018-10-23

## Compression

- $\cdot$  LZ4
- Compress into 8k output blocks.
	- not all libraries can do that

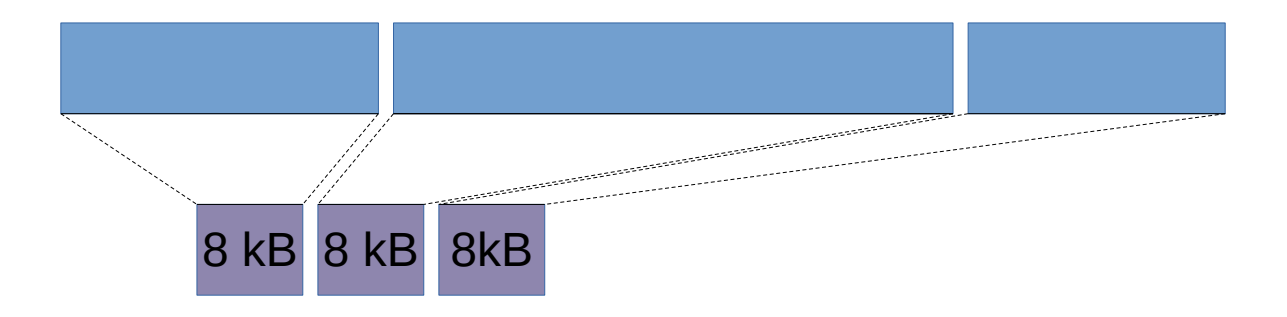

# Compression

- Future work:
	- Dictionary
	- Delta encoding
	- Different algorithms
	- Different "profiles" for different datatypes
- Compress larger input blocks, split compressed blocks across pages

# Zedstore storage design

- Pages can be split and moved around freely
	- TID is a logical row identifier
	- Makes online VACUUM FULL possible
- Pages are self-identifying
	- Helps with disaster recovery and forensics

#### Demo

#### ~\$ ls -lh lineitem.sql

#### -rw-r--r-- 1 heikki heikki **946M** Aug 29 2016 lineitem.sql

#### ~\$ less lineitem.sql

...

CREATE TABLE lineitem ( l\_orderkey integer NOT NULL, l\_partkey integer NOT NULL, l\_suppkey integer NOT NULL, l\_linenumber integer NOT NULL, l\_quantity double precision NOT NULL, I extendedprice double precision NOT NULL, l\_discount double precision NOT NULL, I tax double precision NOT NULL, l\_returnflag character(1) NOT NULL, l\_linestatus character(1) NOT NULL, l\_shipdate date NOT NULL, l\_commitdate date NOT NULL, l\_receiptdate date NOT NULL, l\_shipinstruct text NOT NULL, l\_shipmode text NOT NULL, l\_comment text NOT NULL );

~\$ less lineitem.sql

...

COPY lineitem (I\_orderkey, I\_partkey, I\_suppkey, I\_linenumber, I\_quantity, I\_extendedprice, I\_discount, I\_tax, l\_returnflag, l\_linestatus, l\_shipdate, l\_commitdate, l\_receiptdate, l\_shipinstruct, l\_shipmode, l\_comment) FROM stdin;

1 155190 7706 1 17 21168.2299999999996 0.0400000000000000008 0.0200000000000000004 N O 1996-03-13 1996-02-12

1996-03-22 DELIVER IN PERSON TRUCK blithely regular ideas caj

- 1 67310 7311 2 36 45983.1600000000035 0.0899999999999999967 0.0599999999999999978 N O 1996-04-12 1996-02-28
	- 1996-04-20 TAKE BACK RETURN MAIL slyly bold pinto beans detect s
- 1 63700 3701 3 8 13309.6000000000004 0.100000000000000006 0.0200000000000000004 N O 1996-01-29 1996-03-05

1996-01-31 TAKE BACK RETURN REG AIR deposits wake furiously dogged,

1 2132 4633 4 28 28955.6399999999994 0.0899999999999999967 0.0599999999999999978 N O 1996-04-21 1996-03-30

1996-05-16 NONE AIR even ideas haggle. even, bold reque

1 24027 1534 5 24 22824.4799999999996 0.100000000000000006 0.0400000000000000008 N O 1996-03-30 1996-03-14

1996-04-01 NONE FOB carefully final gr

```
postgres=# set
default_table_access_method = zedstore;
SET
postgres=# \i ~/lineitem.sql 
CREATE TABLE
COPY 6001215
Time: 19082.391 ms (00:19.082)
postgres=# \d+
                             List of 
relations
 Schema | Name | Type | Owner
Persistence | Size | Description 
--------+----------+-------+--------
+-------------+--------+-------------
public | lineitem | table | heikki | 
permanent | 324 MB | 
(1 row)
                                          postgres=# set 
                                          default_table_access_method = heap;
                                          SFT
                                          postgres=# \i ~/lineitem.sql
                                          CREATE TABLE
                                          COPY 6001215
                                          Time: 19527.532 ms (00:19.528)
                                          postgres=# \d+
                                                                       List of 
                                          relations
                                           Schema | Name | Type | Owner | 
                                          Persistence | Size | Description 
                                          --------+----------+-------+--------
                                          +-------------+--------+-------------
                                           public | lineitem | table | heikki | 
                                          permanent | 817 MB | 
                                          (1 row)
```
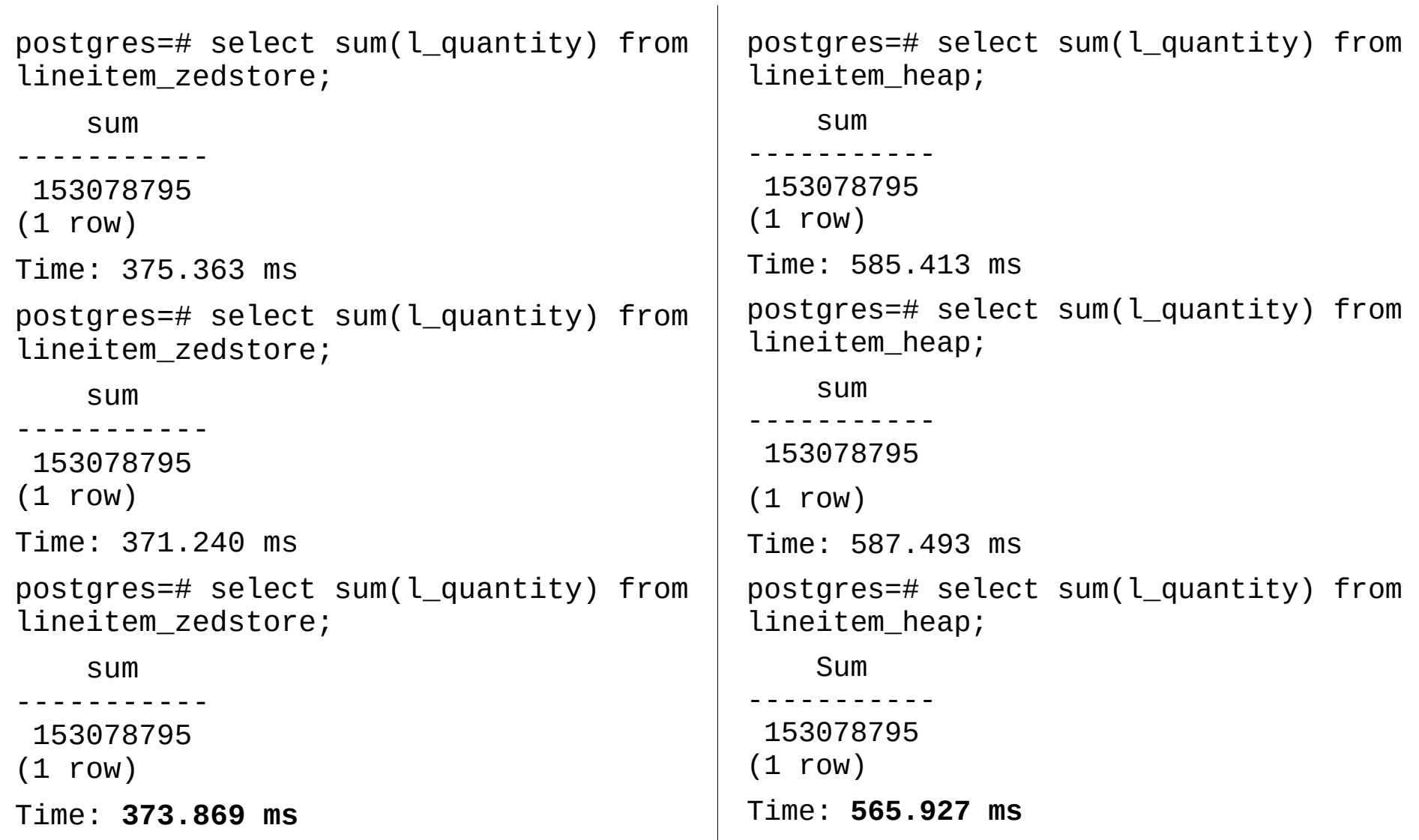

# Aya Iwata / Fujitsu:

Zedstore: Compression ratio

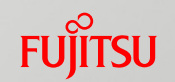

pgbench -i -s 1000

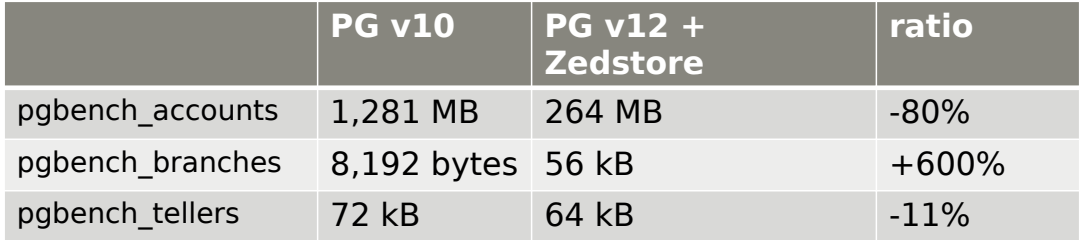

SELECT AVG() on 1 million rows: 4,679.0 ms  $\ge$  379.7 ms Loading pgbench accounts data:  $50.3$  s  $\geq 26.2$  s

https://www.postgresql.org/message-id/101f8490-a7bc-230e-cb38-730e26ca81bd%40catalyst.net.nz

## "storagetest" performance suite

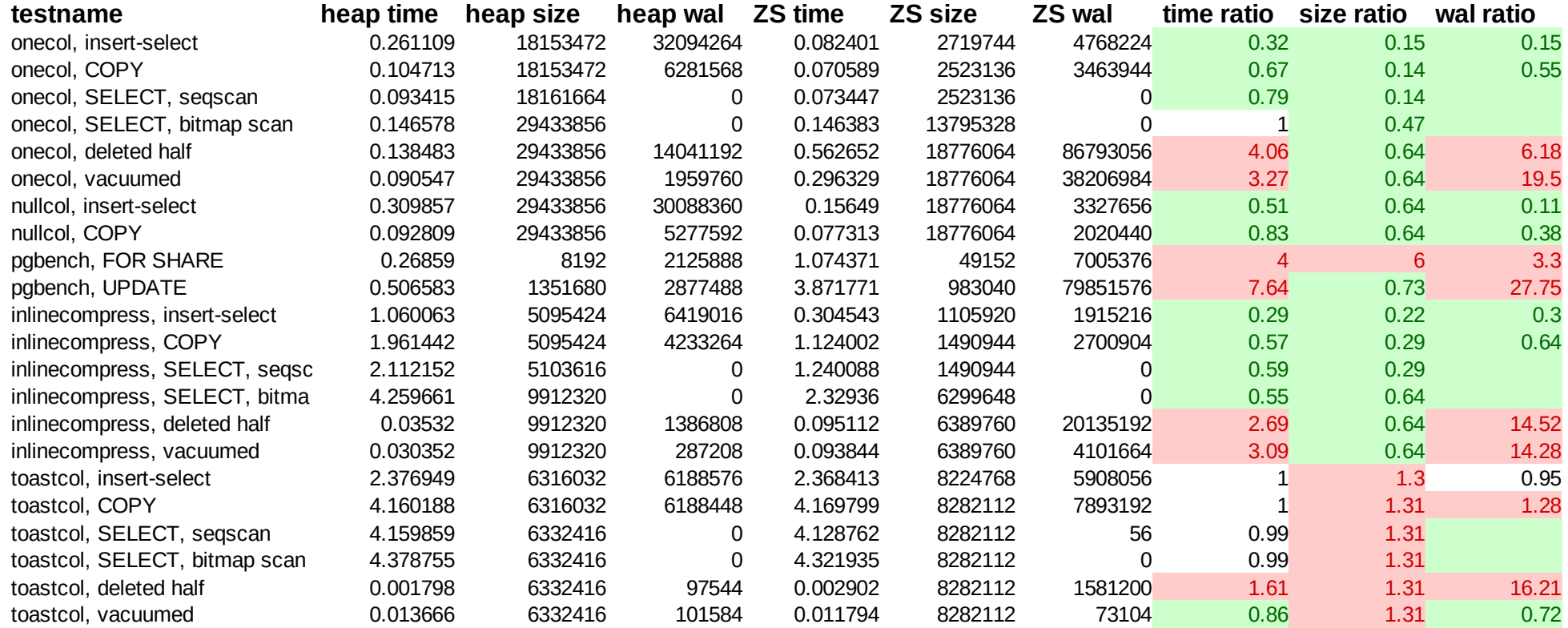

#### TODO

# Zedstore TODOs

- Performance
- Different compression schemes
- Free space management
- TID reuse

### Zedstore TODOs

- In-place UPDATEs
- Faster ALTER TABLE DROP COLUMN

# PostgreSQL TODO

- Pass Column projection down to table AM
	- A column store **really** doesn't want to fetch columns unnecessarily

# PostgreSQL TODO

- Table AM API improvements
	- Visibility map, for index-only scans
	- "block" sampling and scanning
	- Cost estimation
	- Toasting
- Wider TIDs

# PostgreSQL TODOs

• UNDO logging

# Longer-term future work

- Executor tricks
	- Vectorization
	- Filtering before fetching all columns

# Thanks!

• Development happens on github:

[https://github.com/greenplum-db/postgres/tree/z](https://github.com/greenplum-db/postgres/tree/zedstore) [edstore](https://github.com/greenplum-db/postgres/tree/zedstore)

• Test your workload, tell us how it works!